# University of Tokyo Java Class September 22-26, 2003 J2EE Overview and Roadmap

Marc Hamilton
Director of Technology
Global Education and Research
Sun Microsystems, Inc

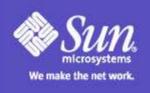

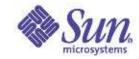

#### **Overall Presentation Goal**

Learn how to build enterprise applications with Java<sup>®</sup> 2 Platform, Enterprise Edition (J2EE) Technology building Enterprise JavaBeans<sup>®</sup> (EJB) using Java Studio

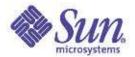

# Java 2 Platform

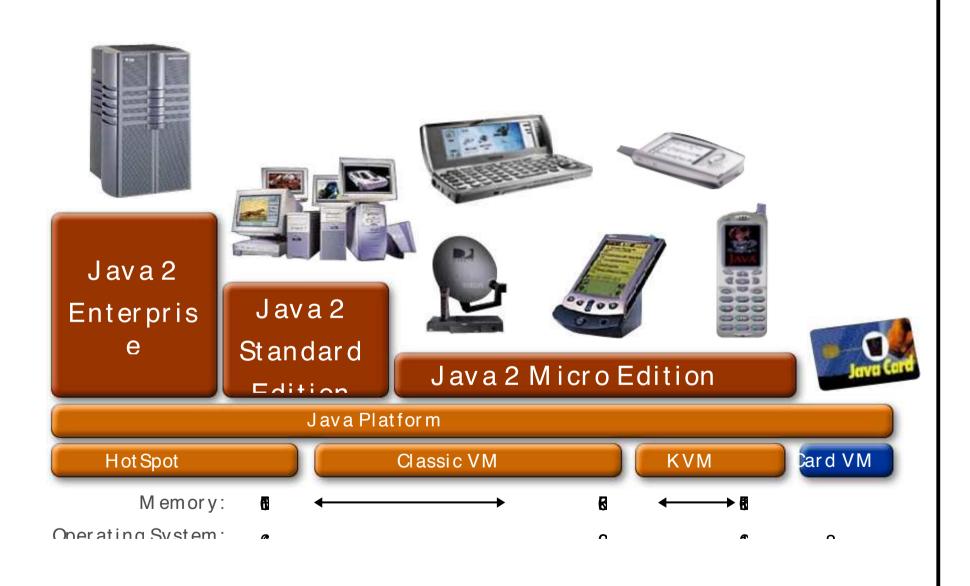

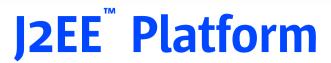

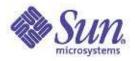

The J2EE platform brings the benefits of component-based development to enterprise applications

Components are:

Simpler to develop

Portable

Reusable

# The J2EE Platform Architecture

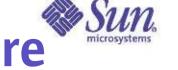

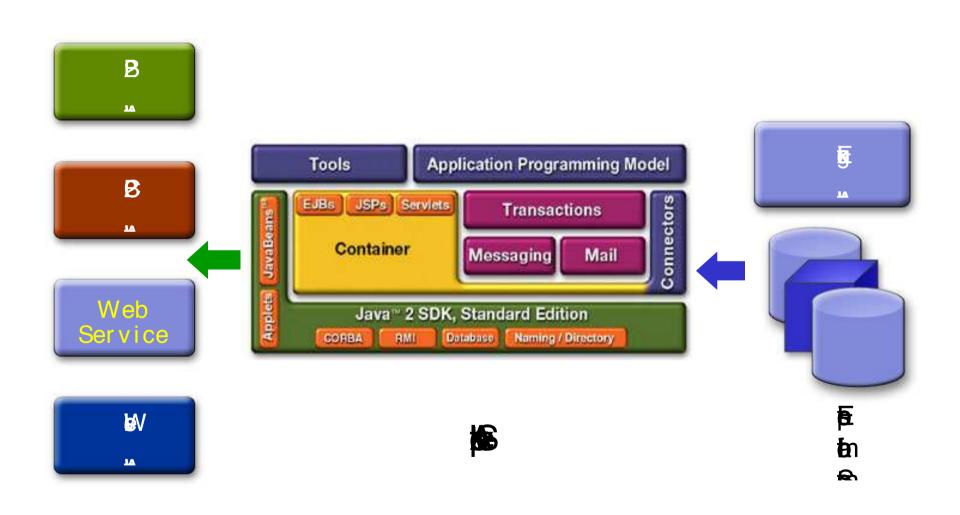

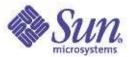

# **The J2EE Platform Containers and Components**

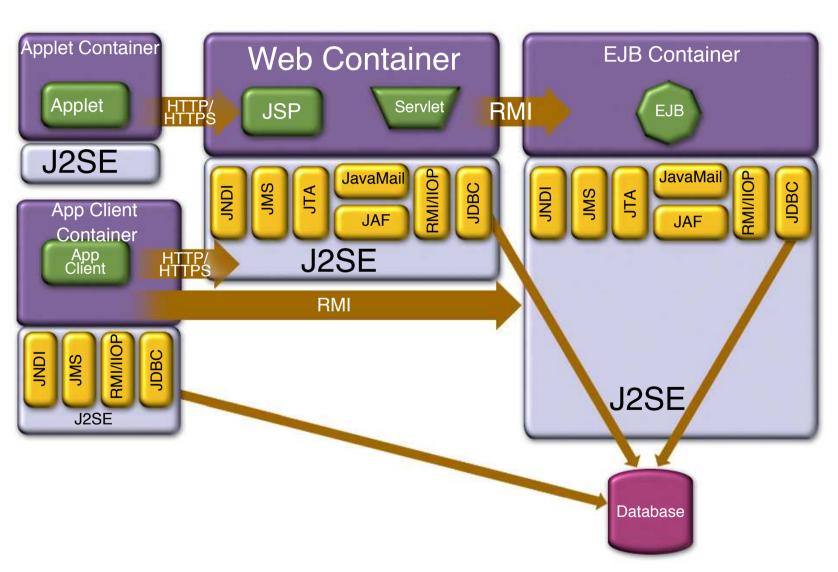

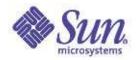

### **J2EE Components**

Server-side component technologies

Enterprise JavaBeans (EJB)

Java Servlet API and JavaServer Pages

Client-side components

Application client

Configured via deployment descriptors

Deployed into containers

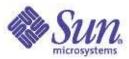

# **Container Responsibility**

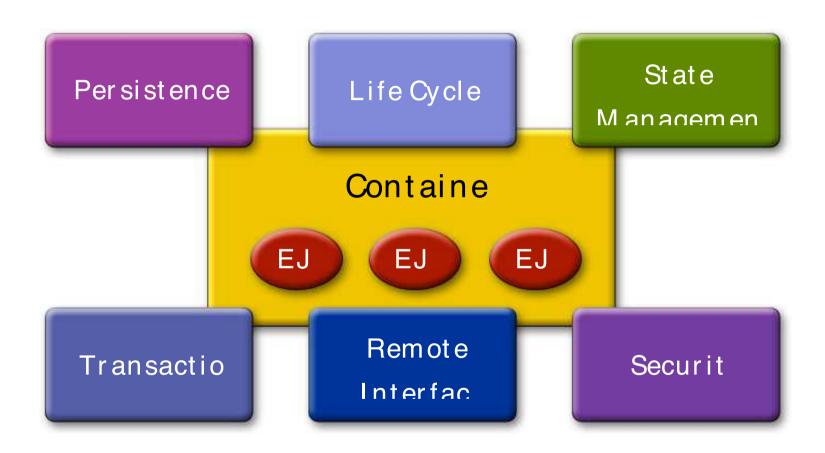

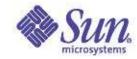

# **Advantages of Container**

Advantages of letting the container take care of security, persistence, and transactions:

Less programming, easier

Security, transactions: configurable when

assembling application components

Transactions, persistence: container can give better performance

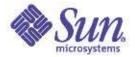

# Enterprise JavaBeans (EJBs) Overview

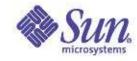

# What Is EJB Technology?

Enterprise JavaBeans (EJB) is the cornerstone of J2EE

A standard-based, server-side component technology for building distributed, objectoriented applications

Easy development and deployment of Java technology-based application that are:

Transactional, distributed, multi-tier, portable, scalable, secure, ...

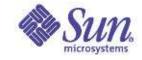

# Why EJB<sup>™</sup> Technology?

Leverages the benefits of component-model on the server side

Separates business logic from system code

Provides framework for portable components

Over different J2EE-compliant servers

Over different operational environments

Enables deployment-time configuration

Deployment descriptor

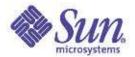

# **EJB**<sup>™</sup> Architecture

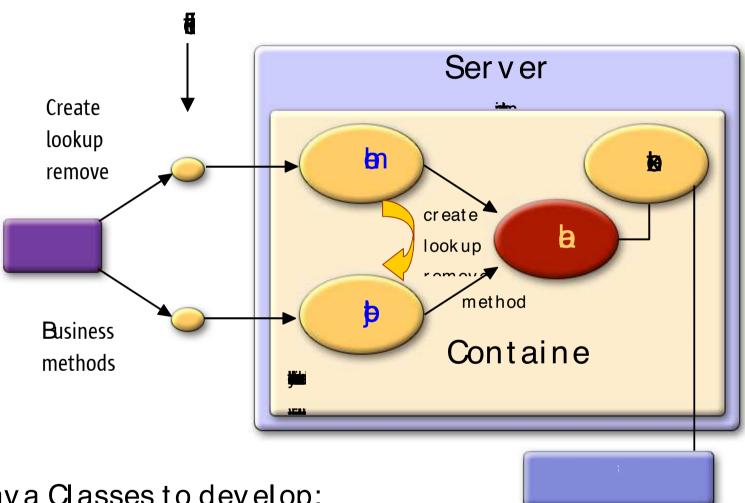

Java Classes to develop:

Two interfaces and One implementation

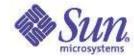

# **EJB Packaging**

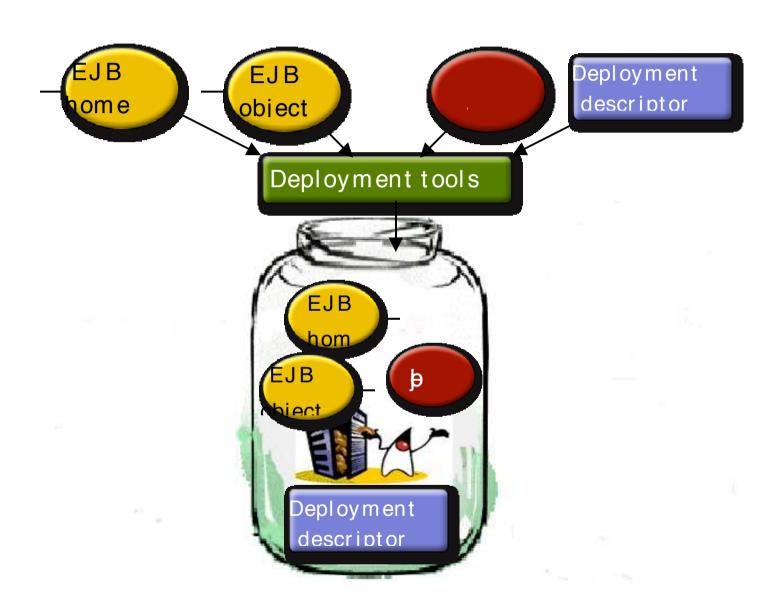

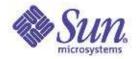

# **EAR Packaging**

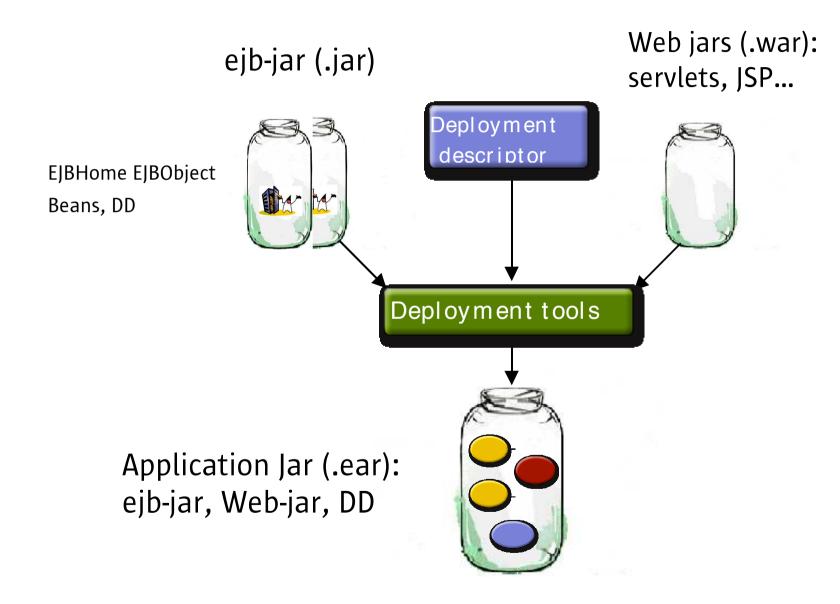

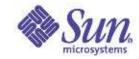

# **Deployment Tools**

#### **GUI-based Tools**

- i Packaging, assembly and Deployment of applications for the J2EE platform
- Wizard for creation of J2EE platform-based modules
- i Simplify deployment descriptor generation
- i Application update functionality

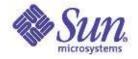

# **Types of EJBs**

#### **Entity Bean**

For Persistent Data Management

BMP: Bean Managed Persistence

CMP: Container Managed Persistence

**Session Bean** 

Statefull: Maintains the client session

Stateless: Fast and less overhead

Message Driven Bean

Asynchronous communication with EJBs

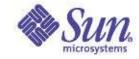

## **Entity Bean**

Model business concepts, often called domain classes
Abstractions of real-world entities that can be expressed as
nouns (i.e., Customer inventory item)

Object view of business entity stored in persistent storage In memory view and manipulation of data

Entity beans support shared access from multiple users

Entity beans can be re-instantiated from attributes stored in database:

"Lives" as long as the data in the database

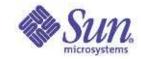

# **Entity Bean Types**

#### Bean-Managed Persistence

#### Advantages:

Developer has full control

#### Disadvantages:

- More complex coding
- May be less portable

#### Container-Managed Persistence

#### Advantages:

- Vendor does the work, better caching, performance
- Changes are implemented in deployment descriptors
- Generated at deploy time, more portability

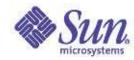

### **Two Types of Session Beans**

#### **Stateless**

An object that represents a stateless service Provides responses to requests without storing client specific information

**Transient** 

Temporary piece of business logic needed by a specific client for a limited time span

Stateful

Maintains client specific state

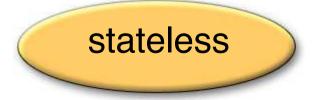

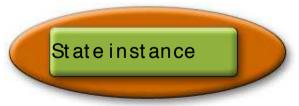

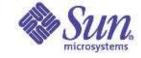

# **EJB API**

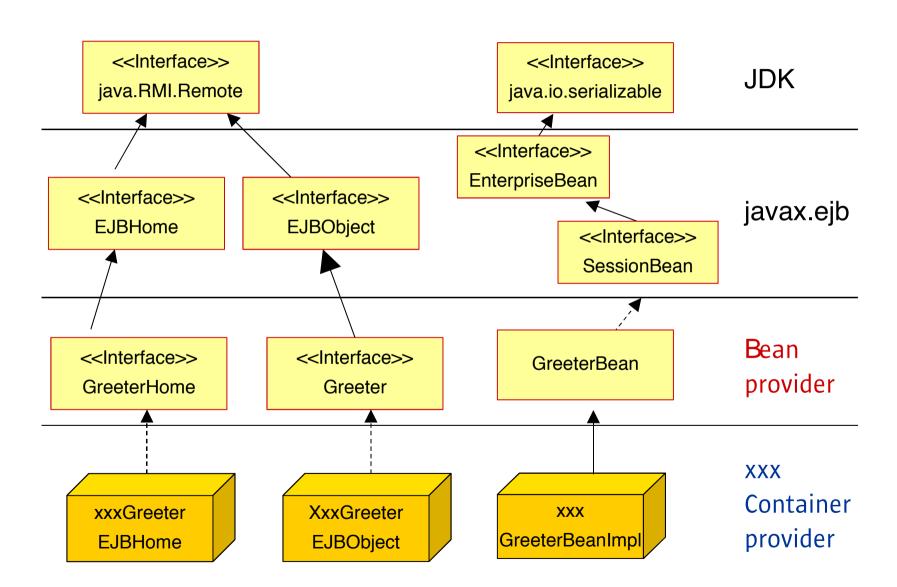

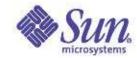

### **Greeter EJB Example**

#### Remote Interface code:

#### Home Interface code:

```
01 public interface GreeterHome extends javax.ejb.EJBHome {
02 public ejb.Greeter create()
    throws javax.ejb.CreateException, java.rmi.RemoteException;
03 }
```

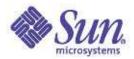

# **Greeter EJB Implementation**

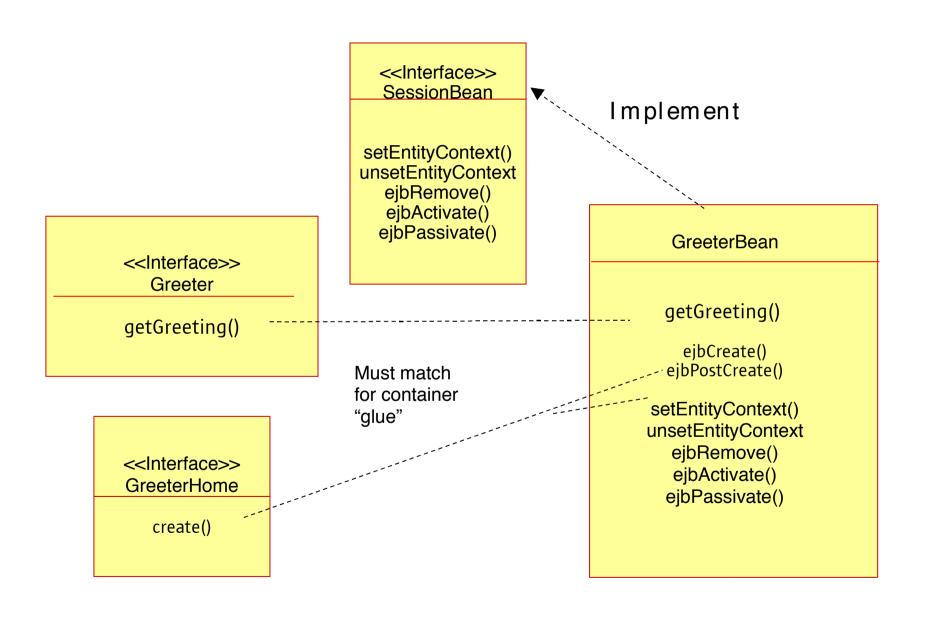

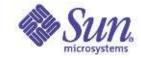

# **Deployment Descriptor**

#### € **10**€ **10**€

**s**pipa

4 🤏

**4 page page** 

6 4 1

**4500 b**n

**4916 5**1

**4 bishibi** bis

**₫∰6**₺

**(b)** 

14<sup>∕ 😉</sup>

15 🅦

6**bi**≥

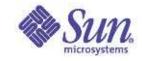

# **EJB Transactions**

#### EJB transactions in two ways:

Container-managed transactions: Depend on the declarative transactions specified in deployment descriptor

 The EJB container controls the integrity of your transactions

Bean-managed transactions: Use the user transaction API (JTA) to explicitly drive transactions

# Container Managed Transaction microsystems

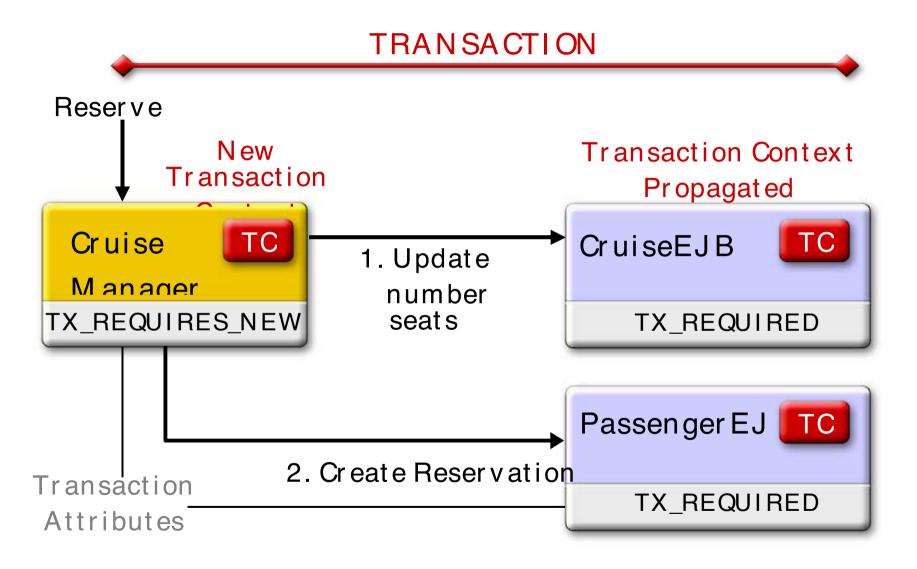

# **Declarative Transaction Management**

The following transaction attributes can be specified in the deployment descriptor to declare what type of transaction support the bean or bean method requires:

TX\_NOT\_SUPPORTED

TX\_SUPPORTS

TX\_REQUIRED

TX\_REQUIRES\_NEW

TX\_BEAN\_MANAGED

TX\_MANDATORY

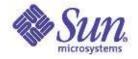

# **J2EE Security**

Declarative and programmatic security

Realm administration

LDAP, certificate, database, file,

Solaris-based realms

Pluggable authentication via JAAS

You can add custom realm

Single sign-on (value-add)

Same authenticate state shared among multiple J2EE applications

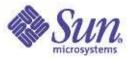

# **Authentication Framework of J2EE**

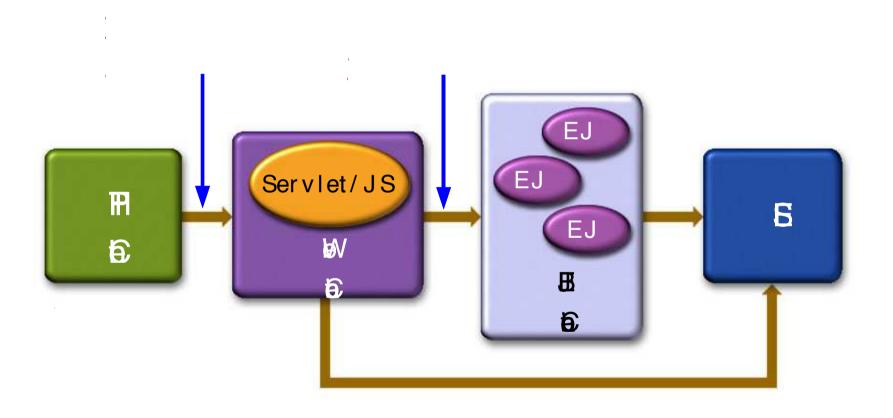

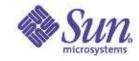

#### **Web-Tier Authentication**

Authentication Mechanisms by which browser supplies user identity information (logging-in)

to web container

HTTP basic authentication (with or without SSL)

Form-based authentication (with or without SSL)

Certificate authentication

Web container then performs actual authentication By checking it against "backend user identity information" (Realms)

Database, LDAP server, Flat-file, etc.

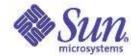

# Form-Based Login in Detail

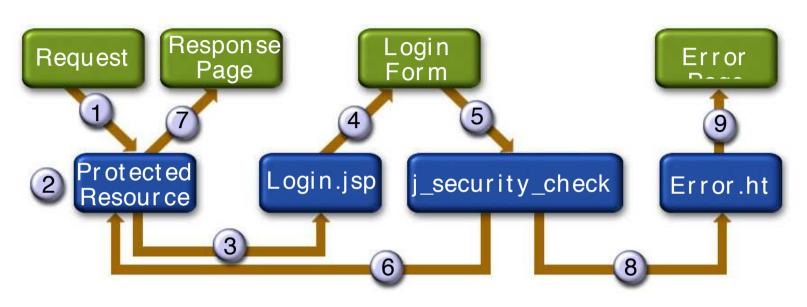

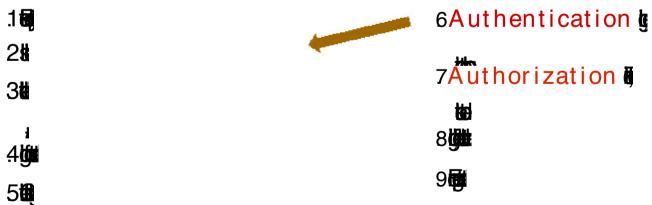

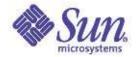

Development and Deployment of EJBs Using Java Studio

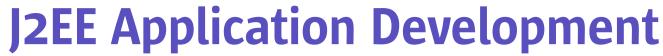

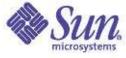

Design and develop components

Create Java source

Create deployment descriptor

Assemble components into application

Create deployment descriptor

EJB modules are packaged as JAR files

Web modules are packaged as JAR files with a .war (Web ARchive) extension

Deploy the enterprise applications

Deployment time configurations

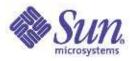

## Java Studio 5, Enterprise Edition

Full Featured Development Environment for J2EE application development Control deployment of enterprise application to: Sun ONE Application Server, BEA, RI Flexibility: Core (foundation) and plug-in modules

Advanced Source Code Editor Auto-complete, color coding, Source Code Control etc.

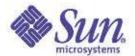

# Java Studio 5 and Application Server 7.0

| <b>35</b>              | <b>(</b>                   |
|------------------------|----------------------------|
|                        | - 1112<br>- 1112<br>- 1112 |
| <b>a</b> n<br><b>b</b> |                            |
|                        |                            |
| <b>619</b>             | - <b>3</b>                 |

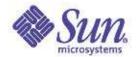

# Java Studio 5 and Application Server 7.0

| 8.00       |                |
|------------|----------------|
| <b>#</b> h | - (California) |
| י שו       |                |
|            |                |
|            |                |
|            |                |
| <b>y</b>   |                |
|            |                |

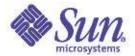

## J2EE Roadmap

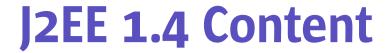

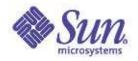

JAX-RPC 1.1 (JSR-101)
SAAJ 1.1
Web Services (JSR-109)
Management (JSR-77)
Deployment (JSR-88)
Connectors 1.5
JMX 1.1
JMS 1.1
JTA 1.0

Servlet 2.4 JSP 2.0 EJB 2.1 JAXR 1.0 (JSR-93) JACC (JSR-115) JAXP 1.2 JavaMail 1.3 JAF 1.0

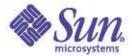

## J2EE Ease-of-Development (1)

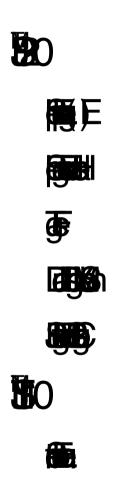

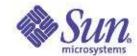

## J2EE Ease-of-Development (2)

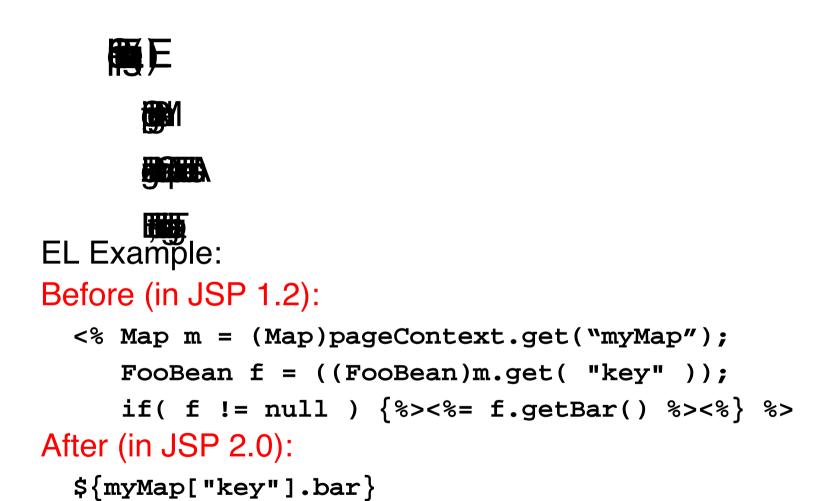

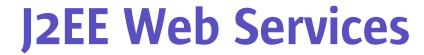

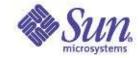

```
X31
博
```

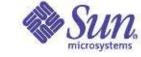

## **JAX-RPC Architecture**

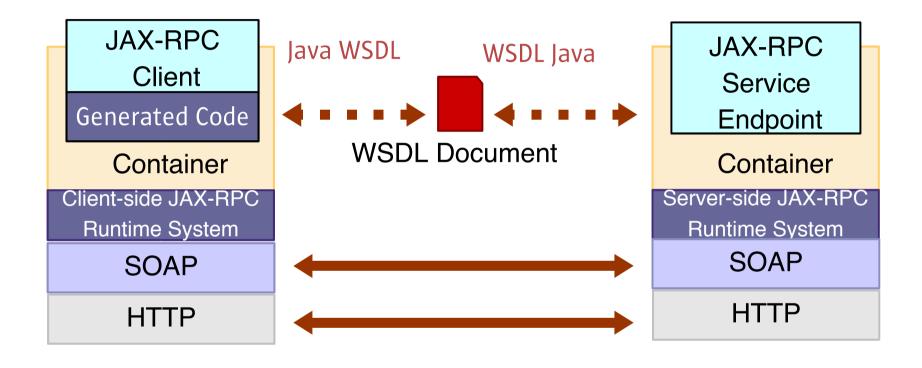

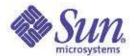

## **Web Standards Drive Service Oriented Architectures**

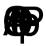

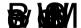

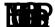

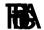

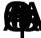

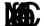

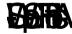

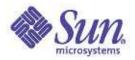

## **J2EE Web Application**

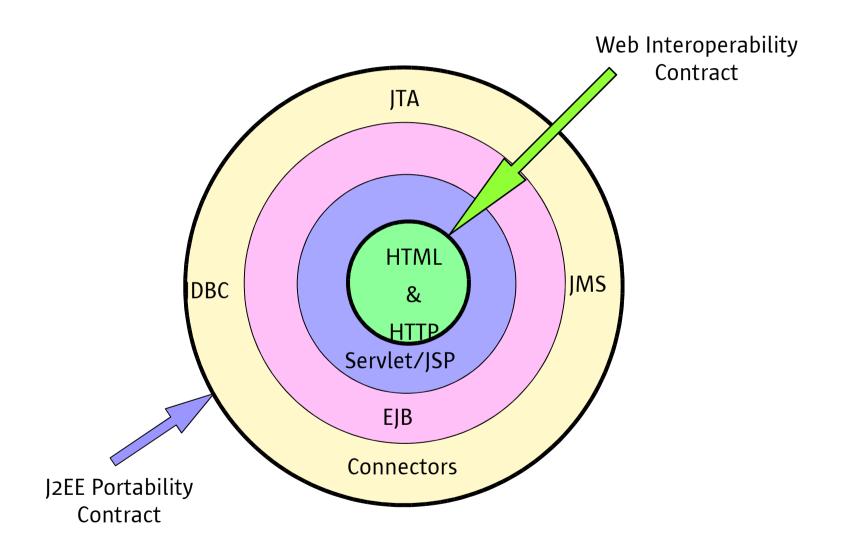

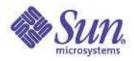

## J2EE 1.4 Web Service

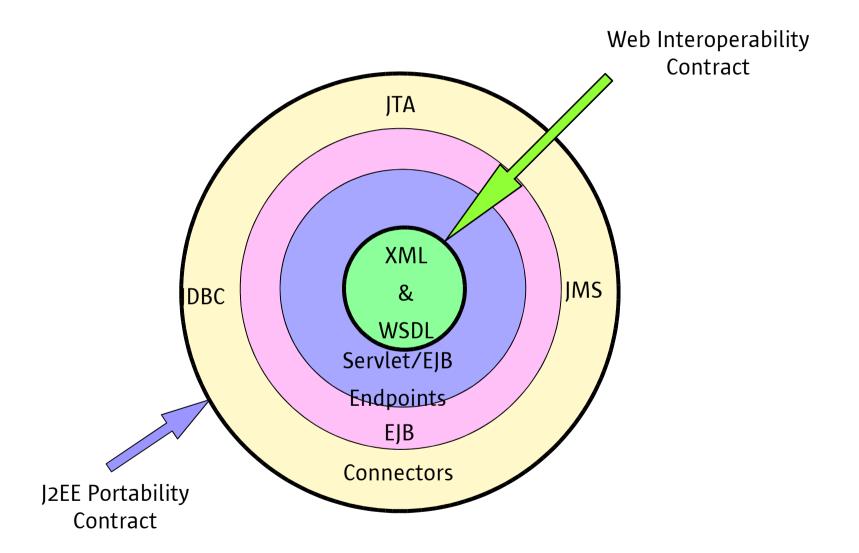

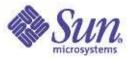

## **XML Message Exchange Patterns**

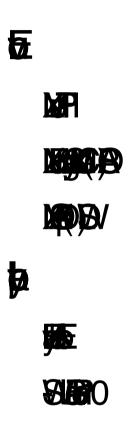

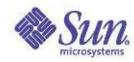

## JAX-RPC - JAXB - JAXP Core Web Service APIs

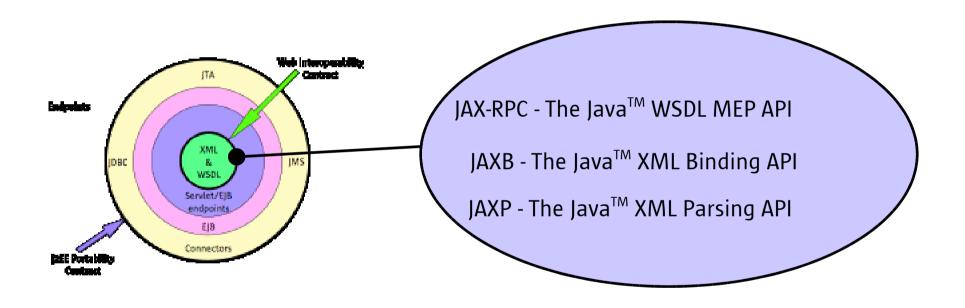

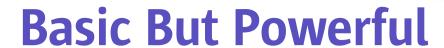

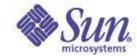

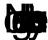

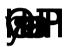

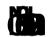

**B**..

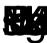

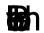

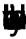

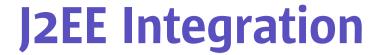

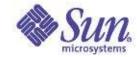

**6**5

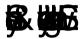

Book

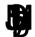

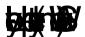

# J2EE Management, Deployment and Authorization

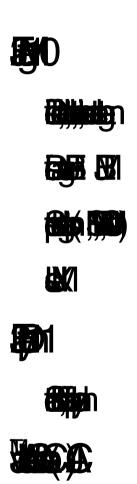

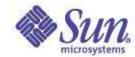

## **J2EE Scalable Business Logic**

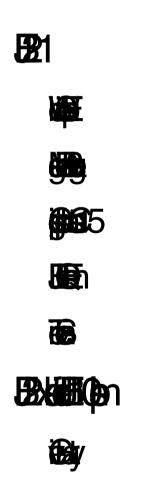

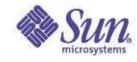

## Ease-of-Development in J2EE

Main thrust for J2EE Platform going forward:

Ease-of-Development

J2EE Platform is designed to serve the needs of every developer:

Enterprise Developer

Corporate (Workgroup) Developer

Content (Web) Developer

J2EE is becoming a ubiquitous platform for every type of application

Not just the Enterprise

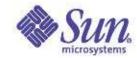

## **Example: EJB Creation**

#### Currently, to create an EJB:

#### Wouldn't It be Nice, instead:

private @create Foo myFoo;

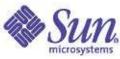

## What is the Ease-of-Development?

Tools are important, but...

Code should be easy to write, understand and maintain as well

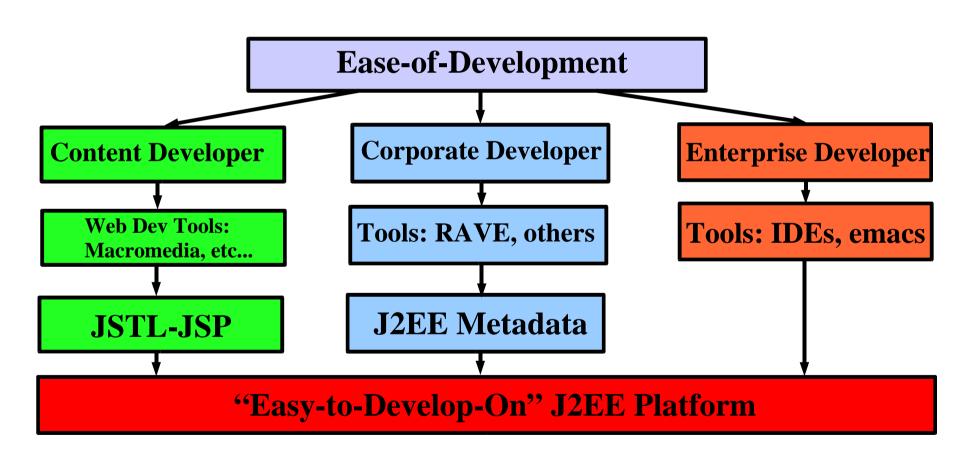

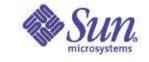

## Metadata in Java<sup>™</sup> Language

- Metadata facility for the Java<sup>™</sup> programming language (JSR 175)
- Allows to define custom attributes
- Allows to annotate fields, methods and classes with attribute-value pairs
- Do not affect the semantics of a program
  - Stored by the compiler
  - Development and deployment tools can read and process the annotated program elements

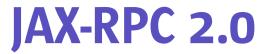

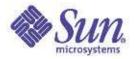

Proposed extension to JAX-RPC (JSR 224)

Major focus on Ease-of-Development

To simplify the most common development scenarios for

Web Services clients and servers.

Build on J2SE Metadata facility (JSR 175)

Align with JSR 181 (Metadata in WS)

WSDL to Java<sup>™</sup> binding migrates to JAXB 2.0

Improvements in handler processing framework

Choice of handler models

Improve the declarative model for handlers

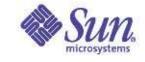

## **EJB 3.0**

- Proposed extension to EJB (JSR 224) Focus on Ease-of-Development
  - Define metadata attributes to annotate EJBs
  - Target to simplify/eliminate EJB deployment descriptors for developers
  - Automatic generation of component and home interfaces
  - Programmatic defaults for the common, expected behaviors of EJB container
  - Introduce simplified EJB component that more closely resembles a plain Java class.
  - Other improvements

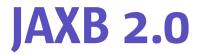

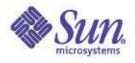

Proposed extension to JAXB (JSR 222)
Full W3C XML Schema support
Will implement WSDL to Java<sup>TM</sup> databinding for JAX-RPC 2.0

Bi-directional XML Schema to Java<sup>™</sup> mapping Java<sup>™</sup> to XML Schema mapping will be added Ease-of-Development feature Use of annotations and metadata in bindings

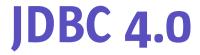

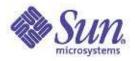

## Proposed extension to JDBC (JSR 221) Focus on Ease-of-Development

Management of JDBC Drivers

 provide utility classes to improve the JDBC driver registration and unload mechanisms

Standard set of tags to manipulate and manage active connections

Using metadata and annotations

Align various persistence and update mechanisms Support of JDBC RowSet data model

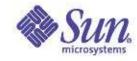

## PHP Scripting and J2EE

Will enable the development of portable Java classes that can be invoked from a page written in an scripting language (JSR 223)

including details on security, resources and class loader contexts

Will work with PHP, ECMAScript, others... Ease-of-Development features in a Servlet container

Packaging scripting pages and Java<sup>™</sup> classes, into a single WAR file

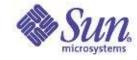

## Summary

J2EE 1.4 fully implements Web Services protocols
J2EE 1.4 fully supports WS-I
J2EE introduces more Ease-of-Development and Web Services Features

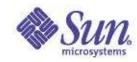

# If You Only Remember One Thing...

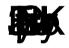

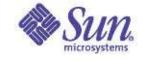

## Summary

J2EE is a proven platform for building flexible, scalable, reliable, maintainable enterprise applications

Java Studio is a great tool for developing J2EE Solutions

Sun's Applications Server is a 1st-class platform for developing and deploying scalable, robust and secure Enterprise Services

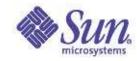

## **Development Resources**

Java<sup>™</sup> 2 Platform, Enterprise Edition Developer

Portal: java.sun.com/j2ee

Download the Java Studio and Sun

**Application Server:** 

http://www.sun.com/edu/edusoft/

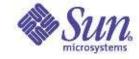

#### References

```
Enterprise JavaBeans specification JSR-153
pt/jojsHip

Java 2 Platform, Standard Edition Specification
pt/jooksHip

Implementing Enterprise Web Services JSR-109
pt/jojsHip

Java APIs for XML based RPC JSR-101
pt/jojsHip
```

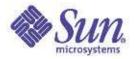

## J2EE-Related JSRs

```
Web services support for J2EE

JSR-109 (Web Services)

JSR-101 (JAX-RPC)

JSR-93 (JAXR)

The following provide new capabilities to 1.4:

JSR-77 (Management)

JSR-88 (Deployment API)

JSR-115 (J2EE Authorization SPI)

JSR-56 (JNLP)
```

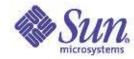

## J2EE-Related JSRs (Cont.)

```
The following JSRs enhance APIs:

JSR-112 (J2EE Connector Architecture 2.0)

JSR-152 (JSP 1.3)

JSR-154 (Servlet 2.4)

JSR-153 (EJB 2.1)

JSR-9XX (JAXP 1.2—XML Schema support)

JSR-9XX (JMS 1.1—Queue/topic unification)

J2EE Client Provisioning (JSR 124)

The J2EE Connector Architecture (JSR 016)
```

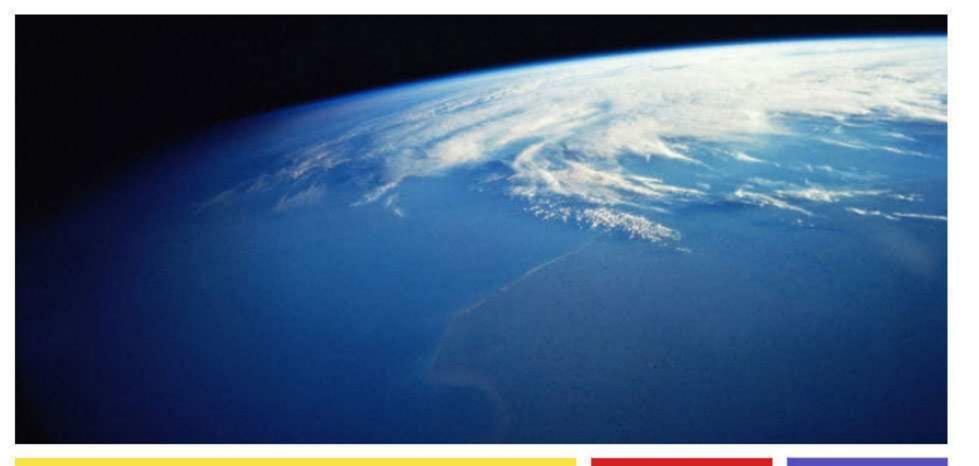

Marc Hamilton
marc.hamilton@sun.com
Sun Microsystems, Inc.

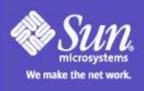